**Муниципальное бюджетное общеобразовательное учреждение «Каменногорский центр образования»**

### **ТВОРЧЕСКИЙ ПРОЕКТ**

# *«Кот Матроскин»* Панно в технике «Кинусайга»

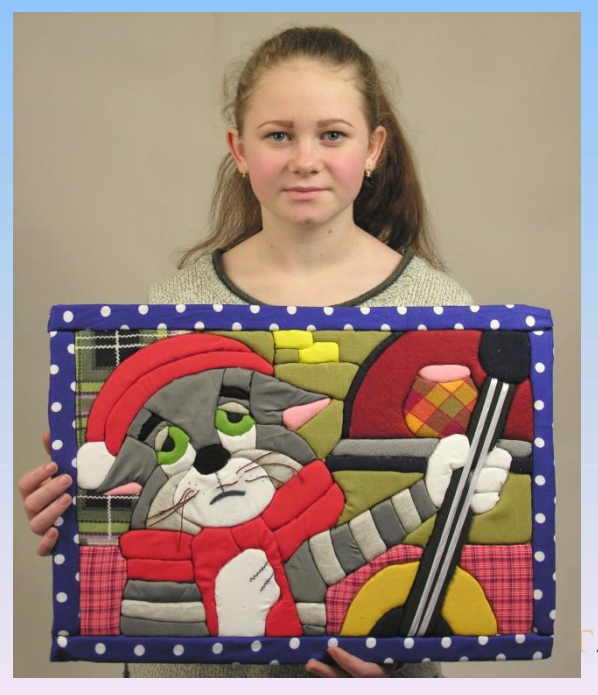

Работу выполнила: Жак Диана Владиславовна обучающаяся в объединении «Мир моды и фантазии» МБОУ «Каменногорский ЦО» Руководитель проекта педагог дополнительного образования: Карелова Евгения Олеговна

г. Каменногорск 2016 г.

# **Цель работы:**

создание панно «Кот Матроскин» в технике «Кинусайга» (аппликация из ткани на пенопласте)

## **Задачи**:

- собрать материалы про серию мультфильмов о Простоквашино;
- познакомиться с историей техники Кинусайга;
- проанализировать собранные материалы (литературные источники, материалы из Интернета, картины и современные фотографии);
- спроектировать и изготовить и панно в данной технике.

# **История создания мультфильма**

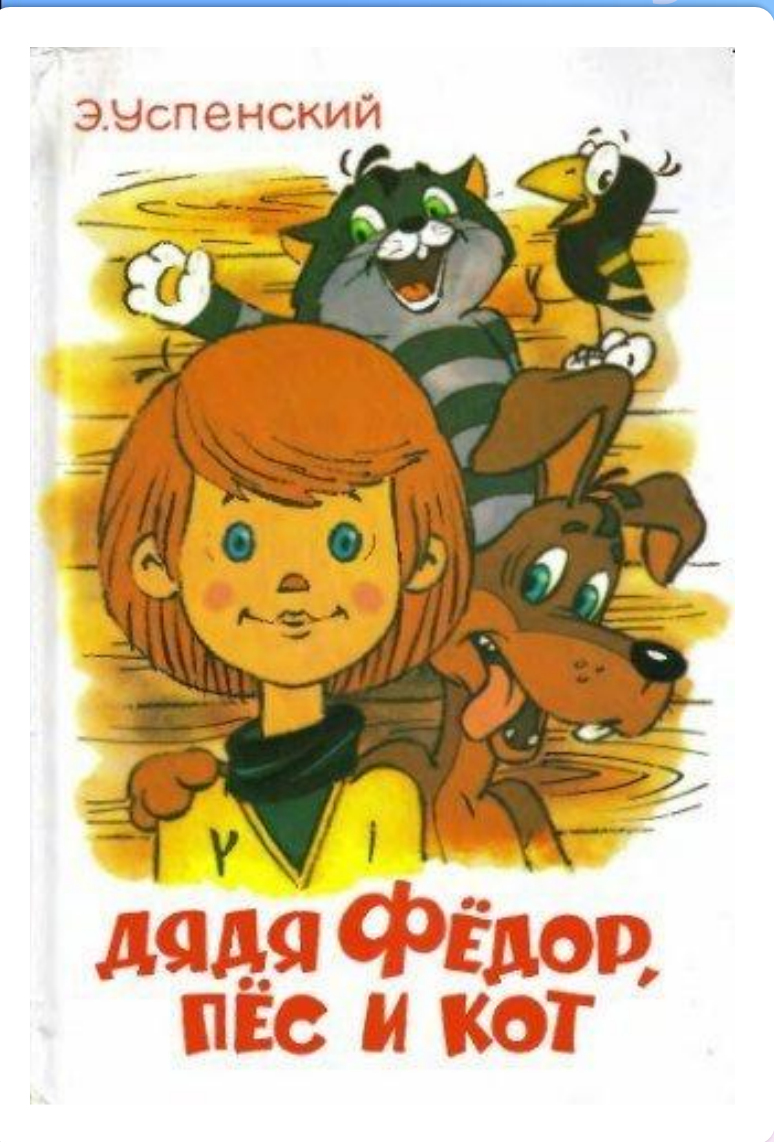

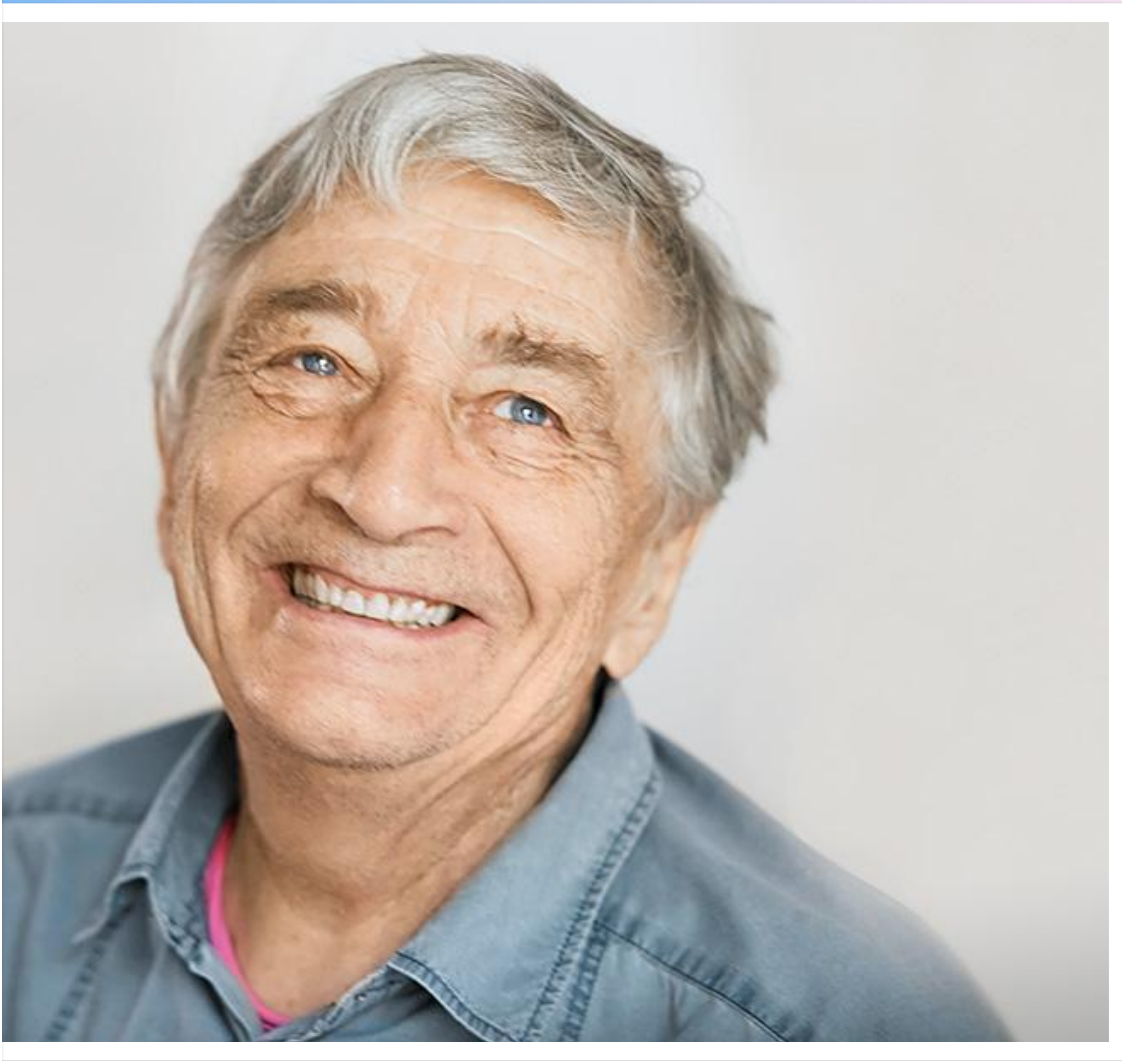

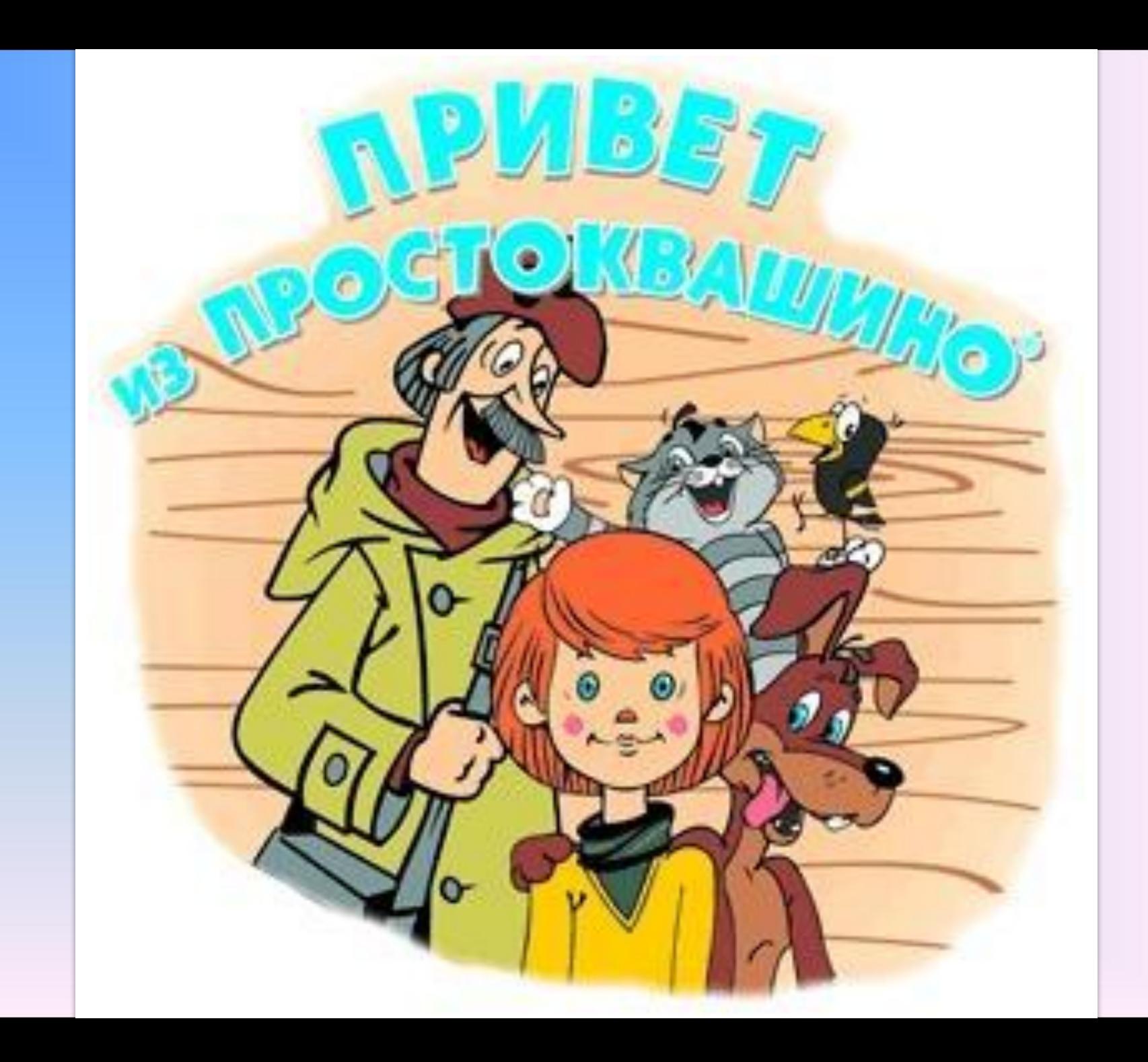

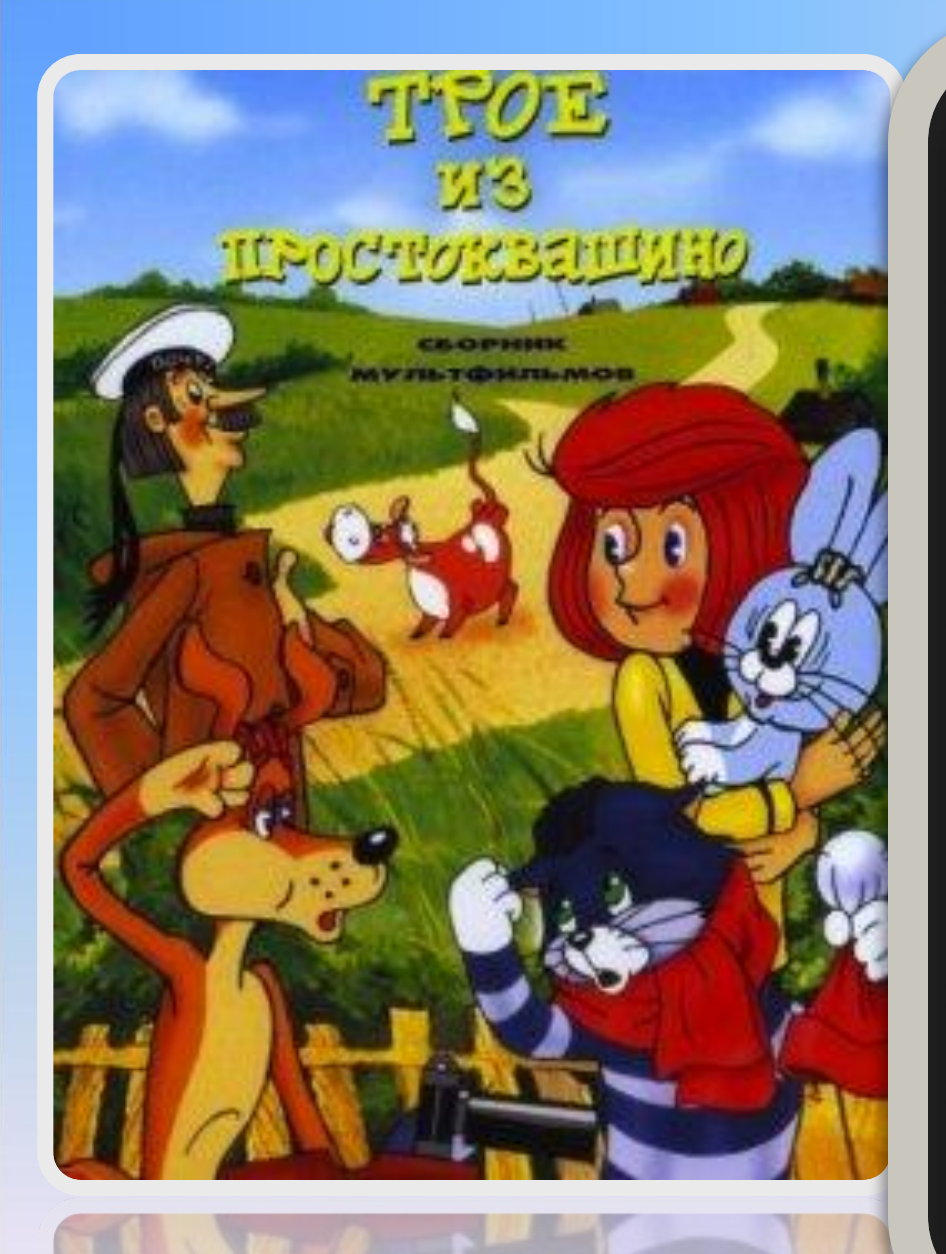

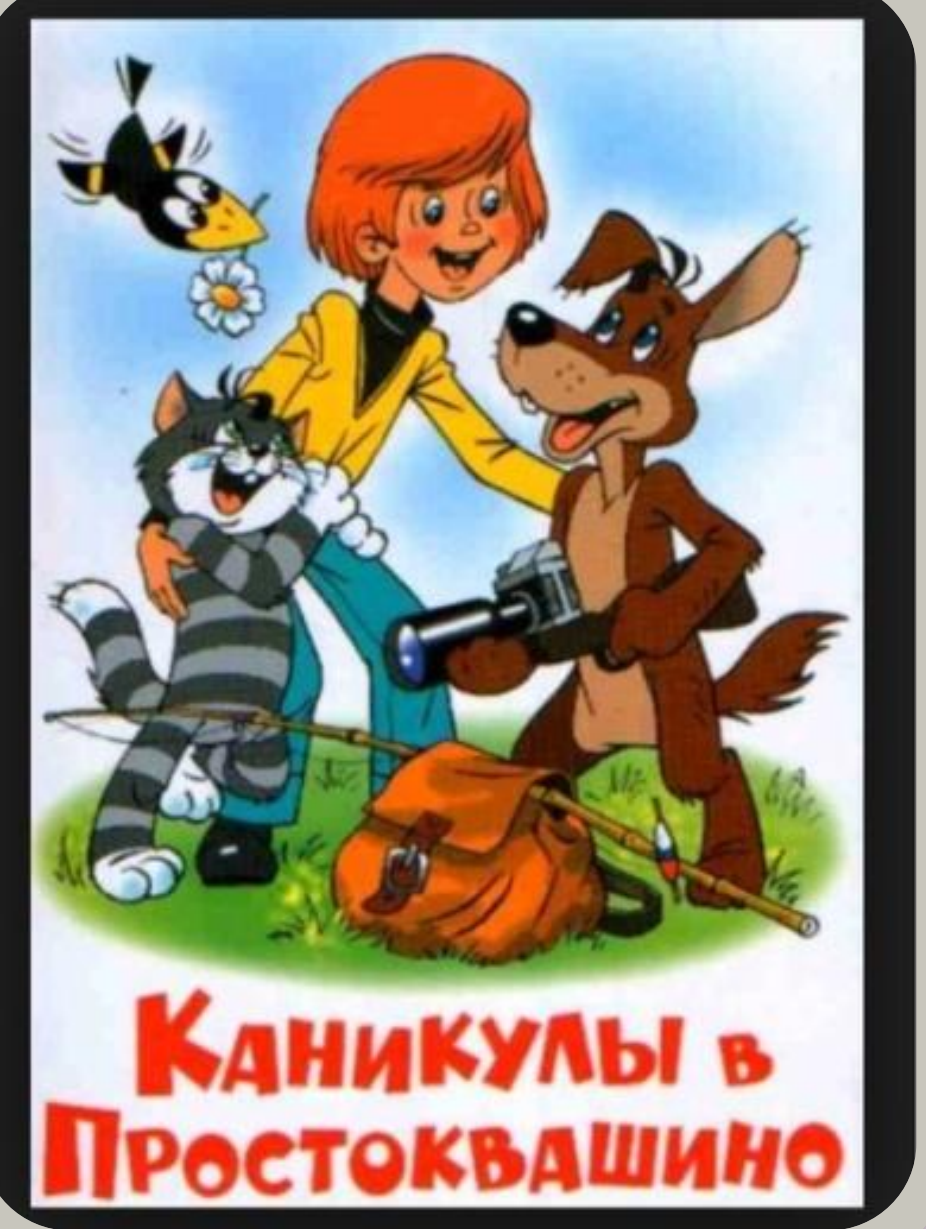

### **Лев Дуров**

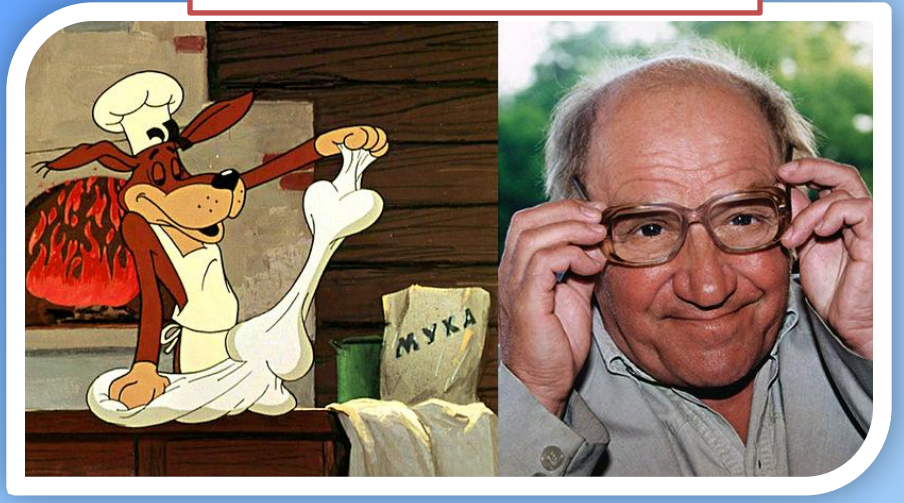

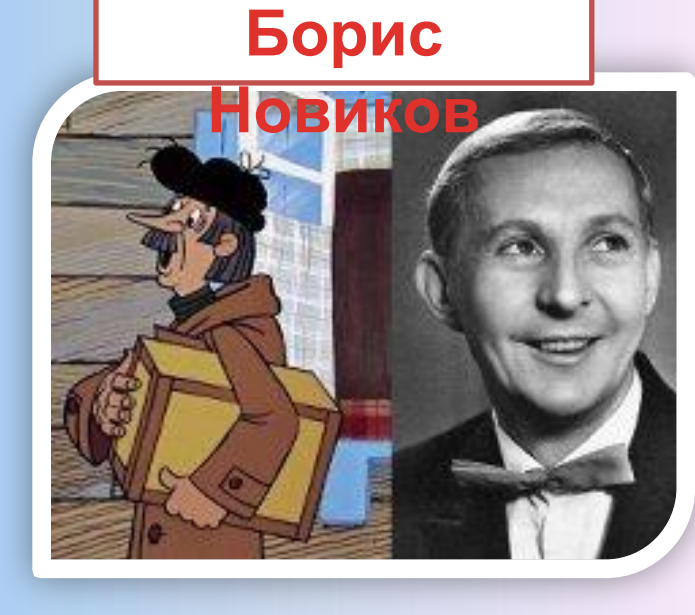

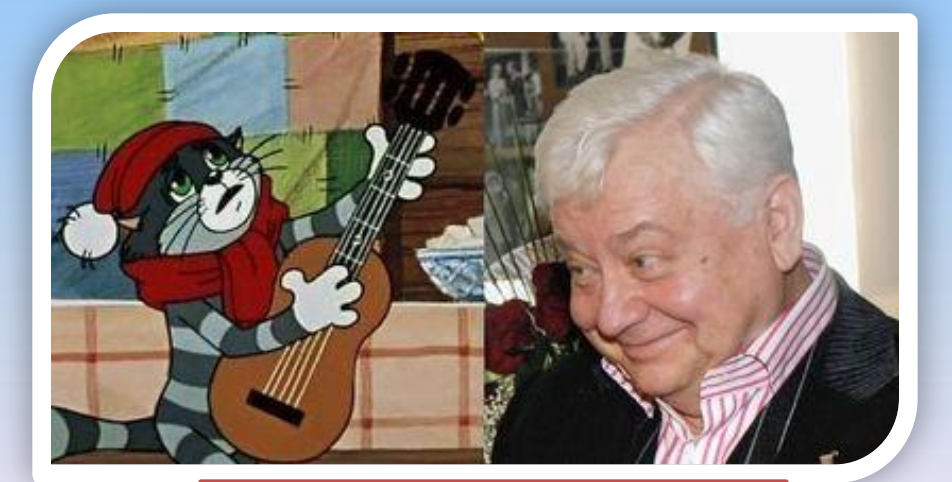

### **Олег Табаков**

### **Мария Виноградова**

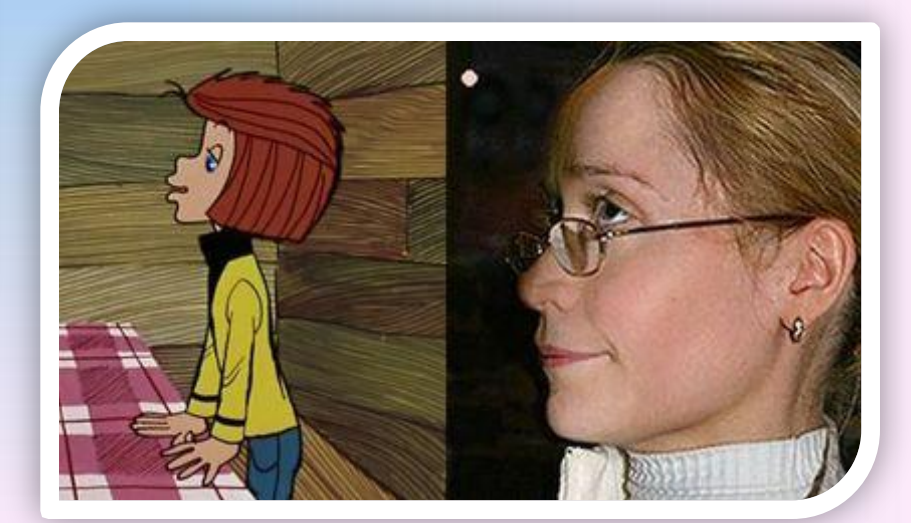

# **Кот Матроскин**

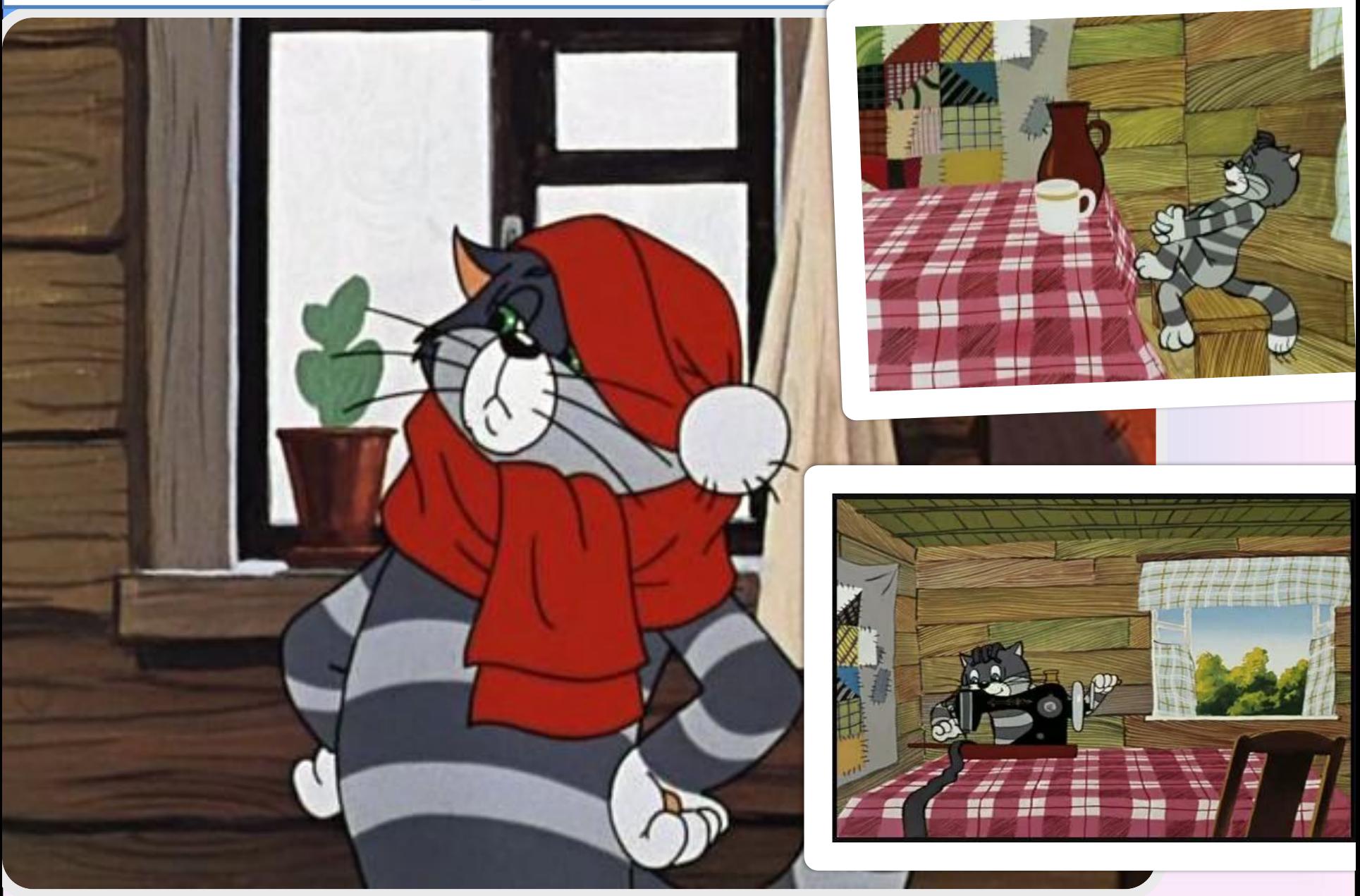

![](_page_7_Picture_0.jpeg)

![](_page_7_Picture_1.jpeg)

- **Общественный труд для моей пользы - он объединяет!**
- **А я ничего не буду выписывать я экономить буду!**
- **Наконец-то мой любимый дядя Федор приехал! Теперь мы вдвое больше сена для нашей коровки**

#### **запасем!**

![](_page_8_Picture_4.jpeg)

– Средства у нас есть. У нас ума не хватает.

**ADME** 

### **Цитаты И ФРАЗЫ КОТА МАТРОСКИНА**

![](_page_8_Picture_8.jpeg)

**— А умываться как? — А так! Надо меньше пачкаться! - Поздравляю тебя, Шарик, ты балбес! — Это он не подумавши сделал. У нас зимой в кедах даже студенты не ходят. — А какие у вас документы? — Усы,** 

**лапы и хвост — вот мои документы!**

## **Техника Кинусайга**

![](_page_9_Picture_1.jpeg)

![](_page_9_Picture_2.jpeg)

![](_page_9_Picture_3.jpeg)

![](_page_10_Picture_0.jpeg)

# **Пейзаж**

![](_page_10_Picture_2.jpeg)

![](_page_11_Picture_0.jpeg)

![](_page_12_Picture_0.jpeg)

![](_page_12_Picture_1.jpeg)

http://vetic.ru/

![](_page_12_Picture_2.jpeg)

# **Этапы работы:**

1)выбрать понравившийся рисунок

2) перевести его на лист пенопласта с помощью копировальной бумаги

3) ножом сделать прорези по контуру рисунка глубиной 2-3 мм. 4) подготовленные лоскутки заправить с помощью острого **Подготовка к работе:** 

#### **Материалы и инструменты.**

Для выполнения панно необходим кусок пенопласта, ткань (лоскутки), ножницы, макетный н канцелярский нож, чтобы делать прорези в пенопласте, инструмент для заправки ткани в пенопласт, рисунок, бумага.

![](_page_13_Picture_6.jpeg)

## **Алгоритм работы над панно :**

1. Подготовила кусок пенопласта необходимого размера. В данном случае — 40х50. Толщина пенопласта 2,5 см. Для разрезания пенопласта использую канцелярский нож.

 <sup>2</sup>. Я выбрала формат горизонтальный, он лучше со ответствует моему замыслу.

 На пенопласт наношу маркером понравившийся рисунок и аккуратно канцелярским ножом делаюпрорези по всем нанесённым линиям. Лезвие ножа выдвигаем на 1-1,5 см.

![](_page_14_Picture_4.jpeg)

 *3.* Ну а теперь начинается самое интересное! Беру лоскут ткани большего размера, чем заполняемый участок. Делаю шаблон нужной детали и вырезаю из ткани.

![](_page_15_Picture_1.jpeg)

*4. Аккуратно ножиком заправляю ткань в подготовленные прорези. Оставшуюся ткань заправляю в прорези так, чтобы края были ровные.* 

![](_page_16_Picture_1.jpeg)

![](_page_16_Picture_2.jpeg)

 *5. Лишнюю ткань, которая осталась по краям почти уже готовой аппликации, просто обрезаем аккуратно ножницами. Таким же образом «разукрашиваем» и остальные детали нашего панно.*

![](_page_17_Picture_0.jpeg)

*6.* Такое панно смотрится эффектно, если оно в рамке. Для рамки нужен большой кусок ткани. От края пенопласта отступаю 2,5 см (ширина рамки) и делаю прорези. Кладу пенопласт на изнаночную сторону ткани и заправляю края в прорези. Лишнее срезаю.

**Работа над панно завершена**

## **В результате получился вот такой Кот Матроскин**

![](_page_18_Picture_1.jpeg)

## **Экономическая оценка**

- 1. Лист пенопласта 0 руб
- 2. Канцелярский нож 25 руб.
- 3. Набор лоскутов ткани -0 руб.

Итого: общая стоимость рисунка без учета стоимости работы составляет25 рублей

![](_page_20_Picture_0.jpeg)